**Universidade Católica de Pernambuco Centro de Ciências e Tecnologia Departamento de Estatística e Informática Curso de Ciência da Computação Disciplina Introdução à Programação II Prof. Márcio Bueno**

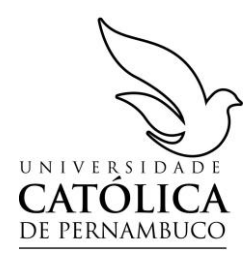

## **8ª Lista de Exercícios de Métodos de Pesquisa**

- 1. Faça um programa para criar um vetor capaz de armazenar 100 números reais. O programa deve conter os subprogramas abaixo relacionados. O programa deverá ter também um menu principal que permita ao usuário executar os subprogramas quantas vezes desejar e só deverá terminar sua execução se o usuário solicitar.
	- (a) Procedimento para acrescentar ao vetor um valor digitado pelo usuário. Este valor deve ser colocado sempre após a última posição preenchida do vetor. Associado ao vetor deve existir um flag indicando se o vetor está ou não ordenado. O procedimento de inserção deve setar este flag para falso;
	- (b) Procedimento para exibir os valores que estão armazenados no vetor em um dado momento;
	- (c) Procedimento para classificar em **ordem crescente** os dados armazenados no vetor em um dado momento. Este procedimento deve setar para verdadeiro o flag que indica se o vetor está ordenado;
	- (d) Função para fazer uma busca no vetor. Um dos parâmetros dessa função deve ser o valor a ser procurado. Caso encontre, a função deve retornar para o programa a posição do vetor onde encontrou o elemento. Caso contrário deve retornar -1 se não encontrar e -2 se o vetor estiver vazio. O programa deverá utilizar o algoritmo de busca seqüencial simples se o vetor não estiver ordenado e o algoritmo de busca seqüencial melhorada, caso o vetor esteja ordenado.
	- 2. Faça um programa para criar um vetor capaz de armazenar 100 nomes de, no máximo, 50 caracteres cada. O programa deve conter os subprogramas abaixo relacionados. O programa deverá ter também um menu principal que permita ao usuário executar os subprogramas quantas vezes desejar e só deverá terminar sua execução se o usuário solicitar.
		- (a) Procedimento para acrescentar ao vetor um nome digitado pelo usuário. Este nome deve ser colocado sempre após a última posição preenchida do vetor. Associado ao vetor deve existir um flag indicando se o vetor está ou não ordenado. O procedimento de inserção deve setar este flag para falso;
		- (b) Procedimento para exibir os nomes que estão armazenados no vetor em um dado momento;
		- (c) Procedimento para classificar em ordem crescente os nomes armazenados no vetor em um dado momento.
		- (d) Função para fazer uma busca no vetor. Um dos parâmetros dessa função deve ser o nome a ser procurado. Caso encontre, a função deve retornar para o programa a posição do vetor onde encontrou o elemento. Caso contrário deve retornar -1 se não encontrar e -2 se o vetor estiver vazio. O programa deverá utilizar o algoritmo de busca seqüencial simples se o vetor não estiver ordenado e o algoritmo de busca binária, caso o vetor esteja ordenado.